### Szkolenie PI-C-02 C Essentials - Part 2 (Intermediate)

Numer usługi 2024/05/22/142469/2158470

6 273,00 PLN brutto 5 100,00 PLN netto 179,23 PLN brutto/h 145,71 PLN netto/h

SOFTRONIC SPÓŁKA Z OGRANICZONĄ ODPOWIEDZIALNOŚ — 良 Usługa szkoleniowa CIĄ

\*\*\*\*\*

**#softronic INTEGRATION & TRAINING** 

> $\heartsuit$  zdalna w czasie rzeczywistym 35 h 26.08.2024 do 30.08.2024

# Informacje podstawowe

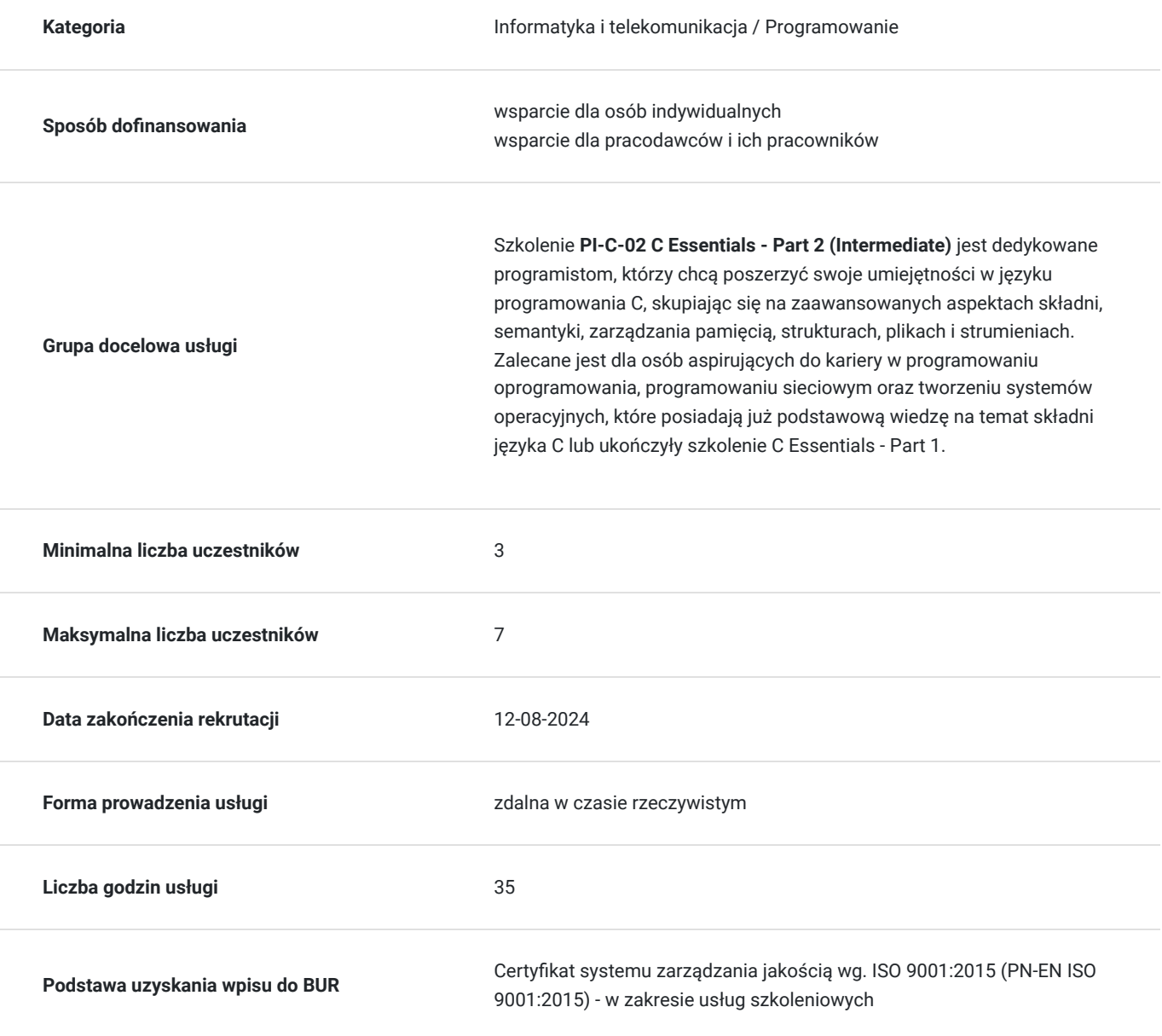

# Cel

### **Cel edukacyjny**

Celem tego szkolenia jest umożliwienie uczestnikom zdobycia zaawansowanych umiejętności w języku programowania C, skoncentrowanych na bardziej zaawansowanych aspektach składni, semantyki, zarządzania pamięcią, strukturach, plikach, strumieniach oraz najczęściej używanych funkcjach bibliotecznych. Szkolenie ma na celu przygotowanie aspirujących programistów do zaawansowanego programowania oprogramowania, programowania sieciowego i tworzenia systemów operacyjnych.

### **Efekty uczenia się oraz kryteria weryfikacji ich osiągnięcia i Metody walidacji**

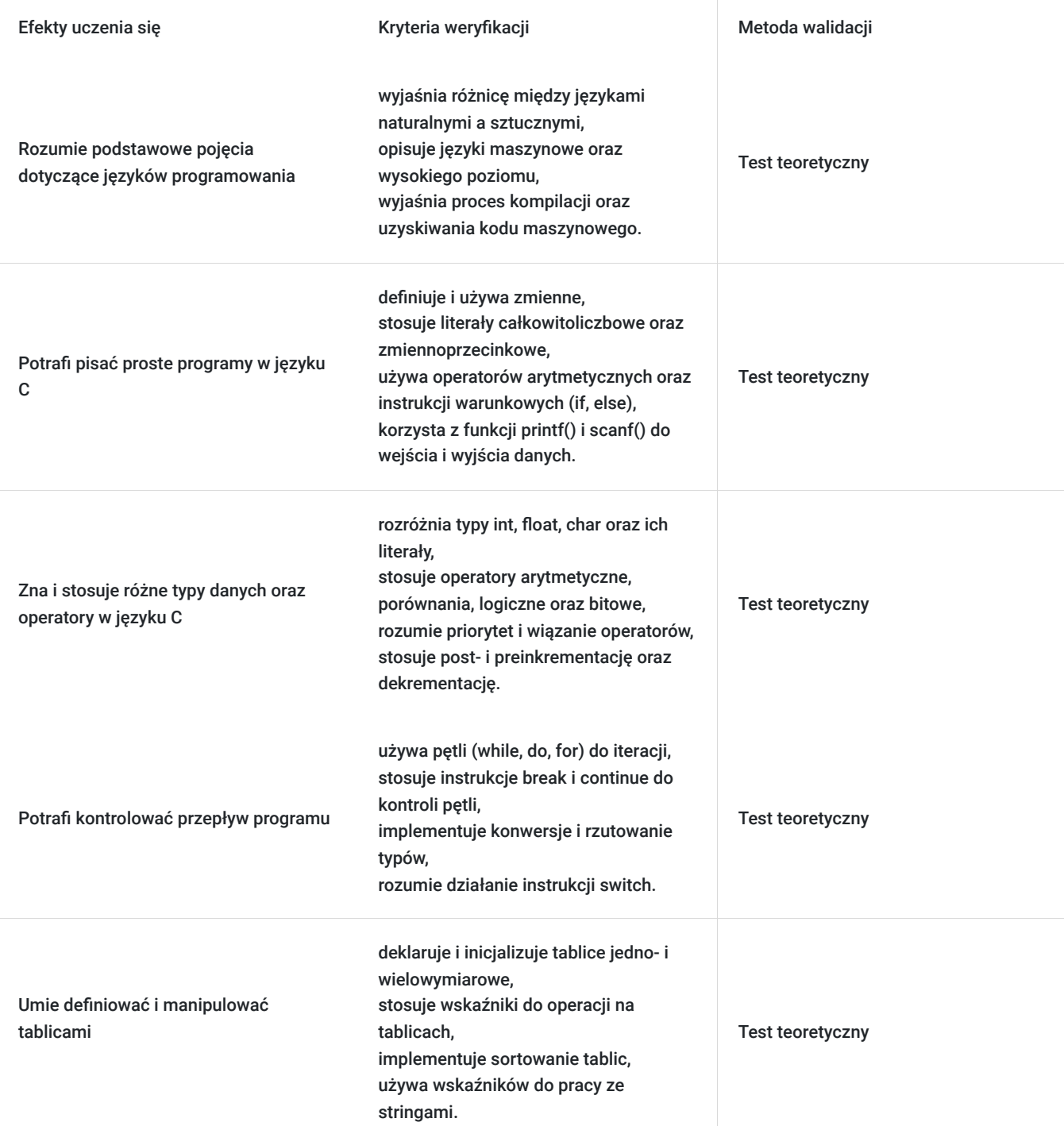

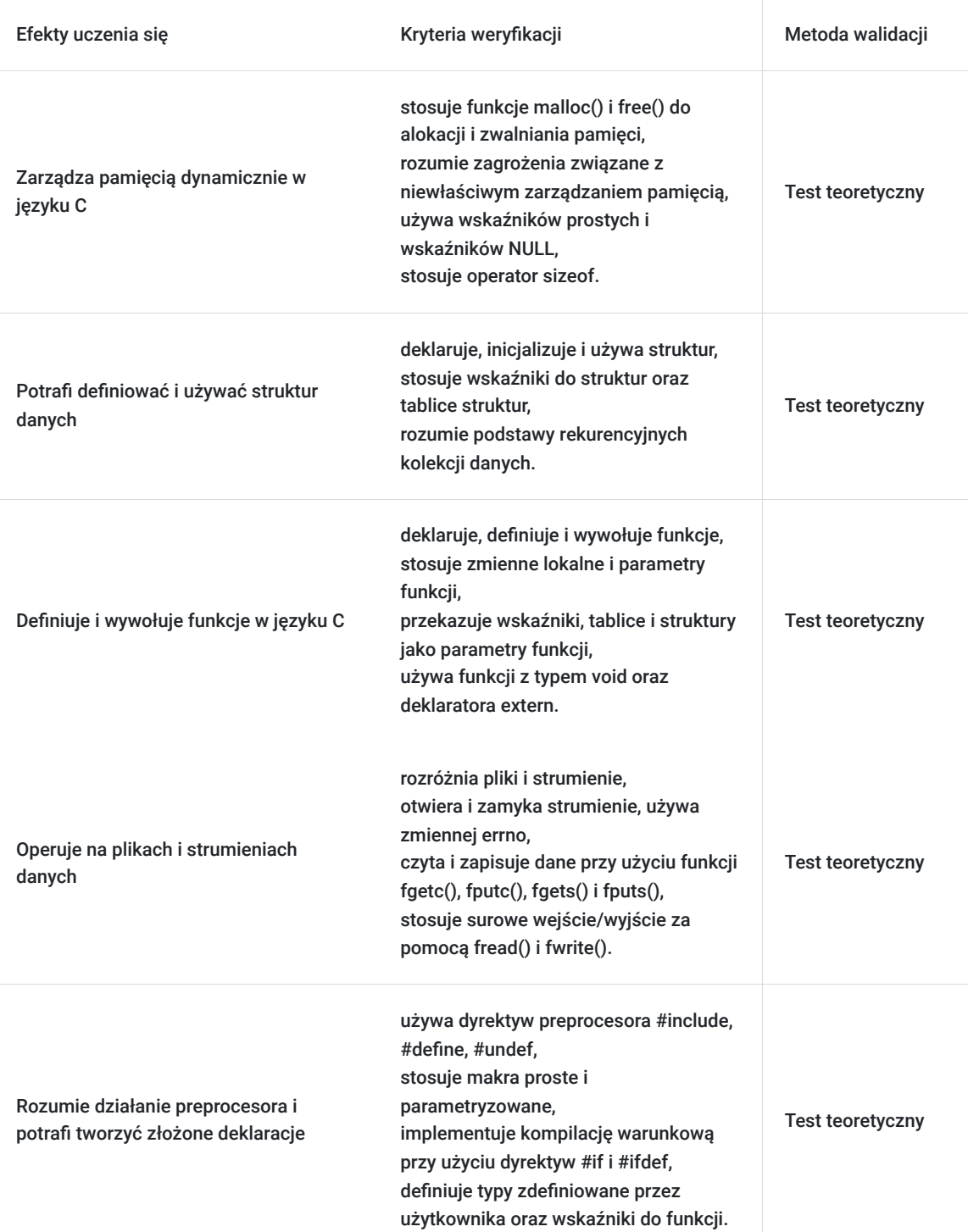

# Kwalifikacje

### **Inne kwalifikacje**

### **Uznane kwalifikacje**

Pytanie 5. Czy dokument jest certyfikatem, dla którego wypracowano system walidacji i certyfikowania efektów uczenia się na poziomie międzynarodowym?

Tak

### **Informacje**

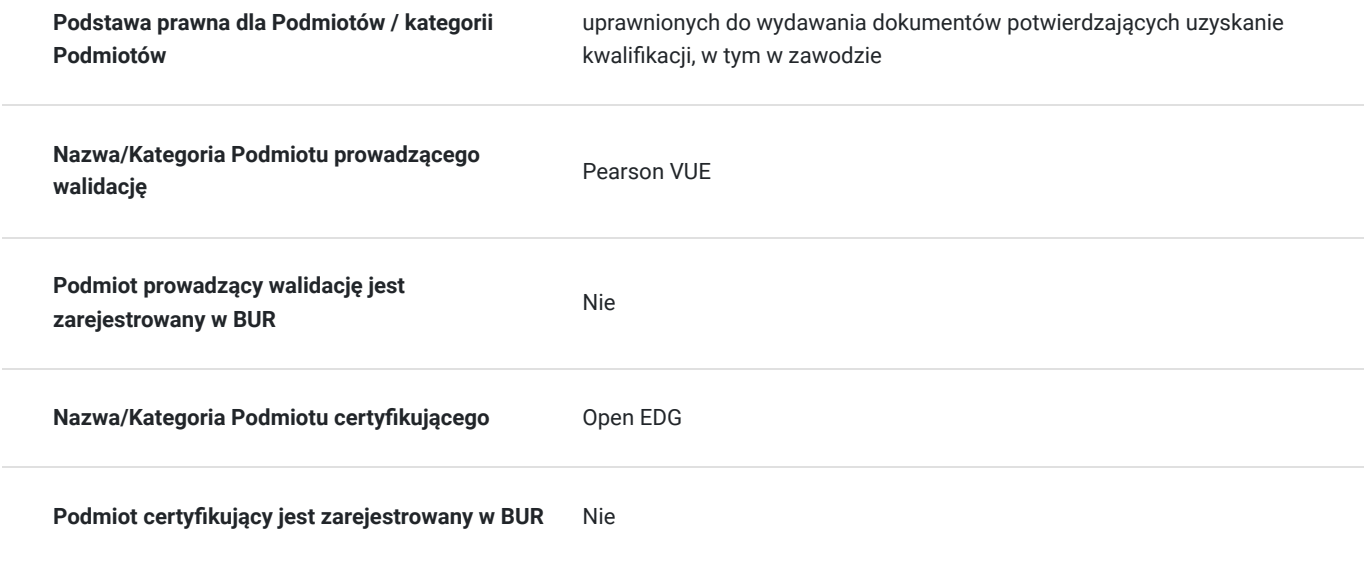

## Program

Szkolenie **PI-C-02 C Essentials - Part 2 (Intermediate**) jest zaprojektowane dla uczestników, którzy aspirują do zaawansowanej wiedzy w języku programowania C, skupiając się na bardziej zaawansowanych aspektach składni, semantyki i praktyk programistycznych. Uczestnicy zdobędą umiejętności związane z zarządzaniem pamięcią, strukturami danych, plikami i strumieniami, a także opanują najczęściej używane funkcje biblioteczne w języku C. Szkolenie jest zalecane dla osób zainteresowanych karierą w programowaniu oprogramowania, programowaniu sieciowym i tworzeniu systemów operacyjnych, wymagając od uczestników podstawowego zrozumienia składni języka C, a korzystanie z kursu C Essentials - Part 1 jest korzystne.

Uczestnicy nauczą się zaawansowanych zagadnień, takich jak manipulacja wskaźnikami, obsługa plików, zarządzanie pamięcią, a także korzystanie z preprocesora i deklaracji. Kurs obejmuje także tematy związane z funkcjami, strukturami, operacjami na stringach oraz analizą i tworzeniem złożonych deklaracji. Po ukończeniu szkolenia, uczestnicy będą gotowi do bardziej zaawansowanych projektów programistycznych w języku C i dalszego rozwoju w obszarze programowania oprogramowania oraz tworzenia systemów operacyjnych.

Szkolenie składa się z wykładu wzbogaconego o prezentację. W trakcie szkolenia każdy Uczestnik wykonuje indywidualne ćwiczenia laboratoria, dzięki czemu zyskuje praktyczne umiejętności. W trakcie szkolenia omawiane jest również studium przypadków, w którym Uczestnicy wspólnie wymieniają się doświadczeniami. Nad case-study czuwa autoryzowany Trener, który przekazuje informację na temat przydatnych narzędzi oraz najlepszych praktyk do rozwiązania omawianego zagadnienia.

Aby Uczestnik osiągnął zamierzony cel szkolenia niezbędne jest wykonanie przez niego zadanych laboratoriów. Pomocne będzie również ugruntowanie wiedzy i wykonywanie ćwiczeń po zakończonej usłudze. Każdy Uczestnik dysponuje dostępem do laboratoriów przez okres 180 dni.

Który egzamin potwierdza zdobyte umiejętności?

CLA – C Programming Language Certified Associate

Szkolenie trwa 40 godzin zegarowych i jest realizowane w ciągu 5 dni. W trakcie każdego dnia szkolenia przewidziane są dwie krótkie przerwy "kawowe" oraz przerwa lunchowa.

#### **Program szkolenia**

**Wprowadzenie**

języki: naturalne i sztuczne

języki maszynowe

języki programowania wysokiego poziomu

uzyskiwanie kodu maszynowego: proces kompilacji

pisanie prostych programów

#### zmienne

wartości całkowite w życiu codziennym i w C

literały całkowitoliczbowe

#### **Typy danych**

wartości zmiennoprzecinkowe w życiu codziennym i w C

literały float

operatory arytmetyczne

priorytet i wiązanie

post- i preinkrementacja i dekrementacja

operatory typu op=

typ char i kod ASCII

literały typu char

równoważność danych int i char

operatory porównania

wykonywanie warunkowe i instrukcja if

funkcje printf() i scanf()

#### **Kontrola przepływu**

wykonywanie warunkowe: gałąź "else"

typy int i float

konwersje

rzutowanie typów i jego operatory

pętle - while, do i for

kontrola wykonania pętli - instrukcje break i continue

operatory logiczne i bitowe

#### **Tablice**

instrukcja switch: różne oblicza "if"

tablice (wektory)

sortowanie w życiu codziennym i w pamięci komputera

inicjatory

wskaźniki

adres, referencja, dereferencja i operator sizeof

wskaźnik prosty i wskaźnik na nic (NULL)

operator &

arytmetyka wskaźników

wskaźniki kontra tablice: różne formy tego samego zjawiska

korzystanie ze stringów

podstawowe funkcje do manipulacji łańcuchami znaków

**Zarządzanie pamięcią i struktury**

instrukcja switch: różne oblicza "if"

tablice (wektory)

sortowanie w życiu codziennym i w pamięci komputera

inicjatory

wskaźniki

adres, referencja, dereferencja i operator sizeof

wskaźnik prosty i wskaźnik na nic (NULL)

operator &

arytmetyka wskaźników

wskaźniki kontra tablice: różne formy tego samego zjawiska

korzystanie ze stringów

podstawowe funkcje do manipulacji łańcuchami znaków

#### **Zarządzanie pamięcią i struktury**

indeksowanie tablic

wykorzystanie wskaźników: zagrożenia i wady

typ void

tablice tablic i tablice wielowymiarowe

alokacja i zwalnianie pamięci: funkcje malloc() i free()

tablice wskaźników kontra tablice wielowymiarowe

struktury

deklarowanie, używanie i inicjalizowanie struktur

wskaźniki do struktur i tablic struktur

podstawy rekurencyjnych kolekcji danych

#### **Funkcje**

funkcje

jak deklarować, definiować i wywoływać funkcję

zakres zmiennych, zmienne lokalne i parametry funkcji

wskaźniki, tablice i struktury jako parametry funkcji

wynik funkcji i instrukcja return

typ void jako parametr, wskaźnik i wynik

parametryzacja funkcji main

funkcja zewnętrzna i deklarator extern

pliki nagłówkowe i ich rola

**Pliki i strumienie**

pliki kontra strumienie, pliki nagłówkowe potrzebne do operacji na strumieniach, struktura FILE, otwieranie i zamykanie strumienia, tryby otwarcia, zmienna errno, czytanie i zapisywanie do/z strumienia, predefiniowane strumienie: stdin, stdout i stderr, manipulacja strumieniem: funkcje fgetc(), fputc(), fgets() i fputs(), surowe wejście/wyjście: funkcje fread() i fwrite(). **Preprocesor i złożone deklaracje** preprocesor #include: jak korzystać z pliku nagłówkowego #define: proste i parametryzowane makra dyrektywa #undef predefiniowane symbole preprocesora makrooperatory: # i ## kompilacja warunkowa: dyrektywy #if i #ifdef unikanie wielokrotnego kompilowania tego samego pliku nagłówkowego zakresy deklaracji, klasy pamięci typy zdefiniowane przez użytkownika wskaźniki do funkcji analiza i tworzenie złożonych deklaracji SOFTRONIC Sp. z o. o. zastrzega sobie prawo do zmiany terminu szkolenia lub jego odwołania w przypadku niezebrania się minimalnej

## Harmonogram

liczby Uczestników tj. 3 osób.

### Liczba przedmiotów/zajęć: 0

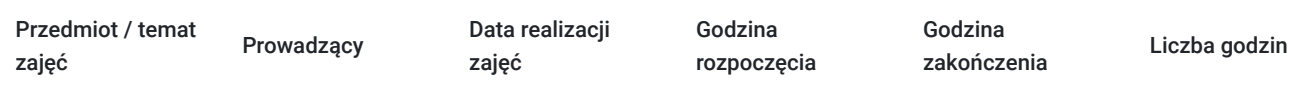

Brak wyników.

## Cennik

### **Cennik**

**Rodzaj ceny Cena**

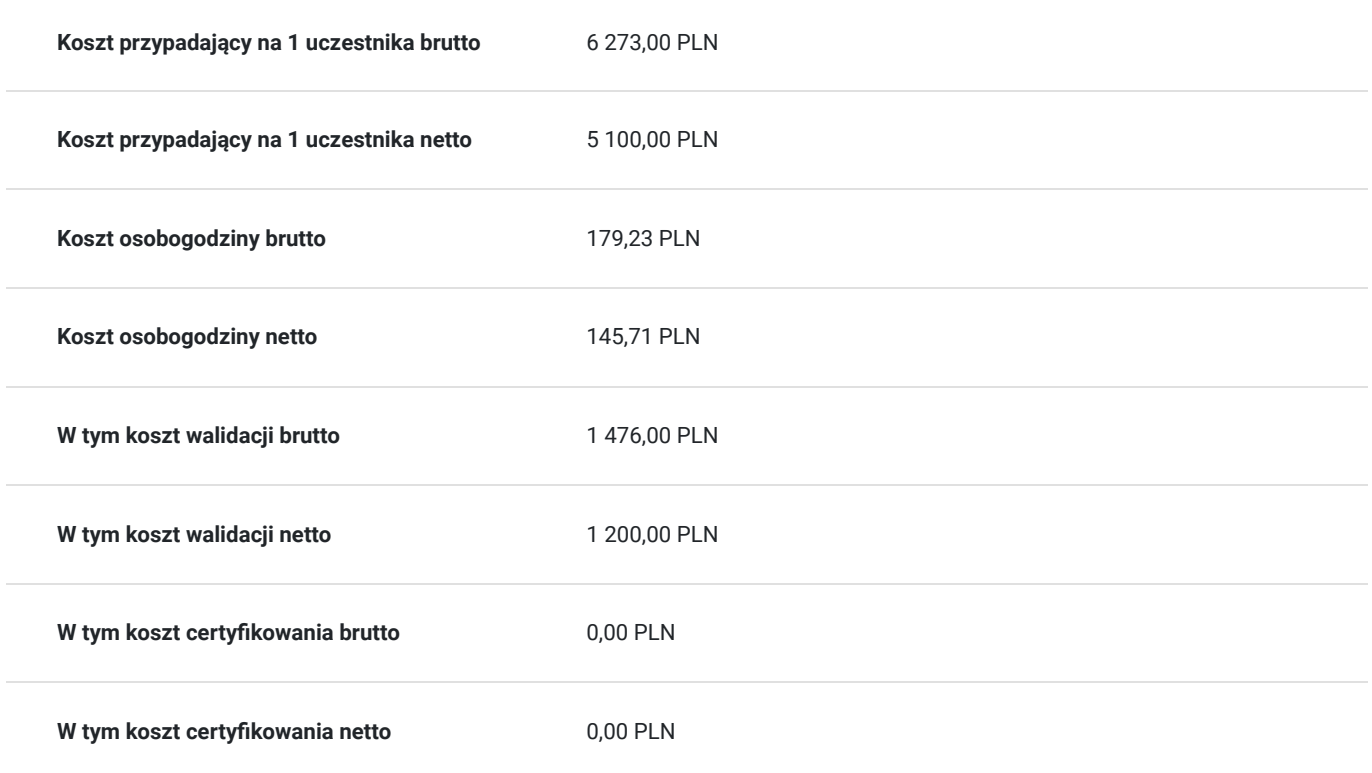

## Prowadzący

Liczba prowadzących: 0

Brak wyników.

# Informacje dodatkowe

### **Informacje o materiałach dla uczestników usługi**

Każdemu Uczestnikowi zostaną przekazane autoryzowane materiały szkoleniowe.

## Warunki techniczne

Szkolenie realizowane jest w formule distance learning - szkolenie **on-line w czasie rzeczywistym**, w którym możesz wziąć udział z każdego miejsca na świecie.

Szkolenie obywa się za pośrednictwem platformy **Microsoft Teams**, która umożliwia transmisję dwukierunkową, dzięki czemu Uczestnik może zadawać pytania i aktywnie uczestniczyć w dyskusji. Uczestnik, ktory potwierdzi swój udziałw szkoleniu, przed rozpoczęciem szkolenia, drogą mailową, otrzyma link do spotkania wraz z hasłami dostępu.

#### **Wymagania sprzętowe:**

- komputer z dostępem do internetu o minimalnej przepustowości 20Mb/s.
- wbudowane lub peryferyjne urządzenia do obsługi audio słuchawki/glosniki oraz mikrofon.
- zainstalowana przeglądarka internetowa Microsoft Edge/ Internet Explorer 10+ / **Google Chrome** 39+ (sugerowana) / Safari 7+
- aplikacja MS Teams może zostać zainstalowana na komputerze lub można z niej korzystać za pośrednictwem przeglądarki internetowej

# Kontakt

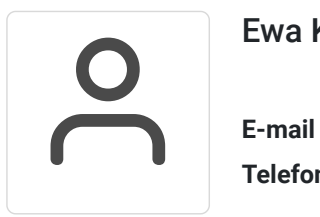

### Ewa Kasprzak

**E-mail** ewa.kasprzak@softronic.pl **Telefon** (+48) 618 658 840